## **Pattern matching revision (1)**

Suppose \$s = "abcde". Do the following patterns match and, if so, what are the values of the match variables (\$1, \$2, etc.)?

 $$s = " / (.*) / ;$  \$s =˜ /ˆ(.\*)/; \$s =˜ /(.\*)\$/; \$s =˜ /ˆ(.\*)\$/; $$s = \tilde{} (1 \ldots) / i$  \$s =˜ /(.)(.)/; \$s =˜ /(.).\*(.\*)/; \$s =˜ /((.)(.))/; \$s =˜ /(((.).).)/; $$s = \tilde{} ( . {3}) / i$  \$s =˜ /(.{,3})/;\$s =˜ /(.{3,})/;

Graham Kemp, Chalmers University of Technology

### **Pattern matching revision (2)**

Suppose \$s = "abcde". What is the value of \$s after each of the followingstatements?

 $$s =^* s/.x/7$  \$s =˜ s/./x/g; \$s =˜ s/.\*/x/; \$s =˜ s/ˆ.\*/x/; \$s =˜ s/.\*\$/x/; \$s =˜ s/../x/; \$s =˜ s/../x/g; \$s =˜ s/((.)(.))/321/; \$s =˜ s/((.)(.))/\$3\$2\$1/; $$s = "s/((.)(.))/321/i$  $$s = ^* s/[bc]/x/i$  \$s =˜ s/[bc]/x/g; \$s =˜ s/[bc]+/x/; \$s =˜ s/[bd]+/x/;\$s =˜ s/[bc]\*/x/;

Graham Kemp, Chalmers University of Technology

# **big endian.pl**

```
#!/usr/bin/perl
```

```
open(MAILRC, "$ENV{'HOME'}/.mailrc") ||
die "Can't open $ENV{'HOME'}/.mailrc: $!\n";while (<MAILRC>) {chop;
if ($_ =˜ /ˆalias.*@/) {
($front, $path) = split(/@/, $_);@parts = split//, $path;

if ($parts[0] =˜ /ˆ(uk|de|be|com|gov)$/) {
print $front, '@', join('.',reverse(@parts)), "\n";} else {
                print $front, '@', $path, "\n";
} else {
           print \zeta, "\n";
   }Graham Kemp, Chalmers University of Technology
```
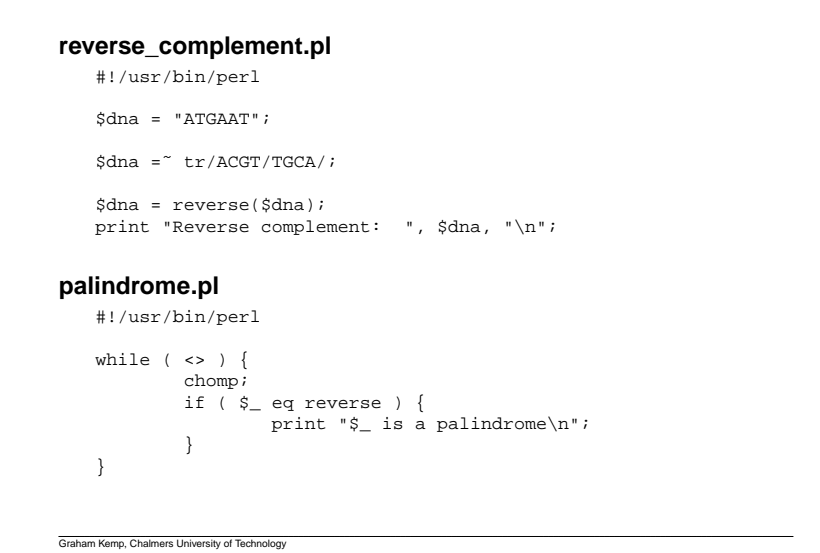

# **embl\_orf.pl**#!/usr/bin/perl\$sequence = "";while ( $\leftrightarrow$ ) { if ( /ˆ / ) { s/[ˆa-z]//g; \$sequence .= \$\_;}}while (  $$sequence = \n^( (atg.*) / )$  $\text{Sort} = \text{S1};$  \$sequence = substr(\$1, 3); $\text{Sort} = \text{S}/(...)/1 / q;$  \$orf =˜ s/ (taa|tag|tga).\*//; $\text{Sort} = \text{S} / \frac{1}{q}$ print "\$orf\n";

### **equal.pl**

```
#!/usr/bin/perlprint "Type in a string (e.g. aaapaaeaaaaa): ";$s=<STDIN>;
chomp($s);
print "$s\n";if ( $s = " / (a*)p(a*)e(a*)\ / &&&&&\n
length($1) + length($2) == length($3) ) {print "match\n";} else {
        .<br>print "don't match\n";
```
## **An alternative test**

if (  $\sin^{-1}$  /^(a\*)p(a\*)e\1\2\$/ ) {

Graham Kemp, Chalmers University of Technology

# **translate .pl**

Graham Kemp, Chalmers University of Technology

```
%standardgeneticcode = (
"ttt"=> "Phe", "tct"=> "Ser", "tat"=> "Tyr", "tgt"=> "Cys",....
"gtg"=> "Val", "gcg"=> "Ala", "gag"=> "Glu", "ggg"=> "Gly");while ($line = <DATA>) {print "$line";
chomp($line);
$line =˜ s/(...)/1 /g;
@triplets = split(" ", $line);foreach $codon (@triplets) {
print "$standardgeneticcode{$codon}";
print "\n\n";}END
atgcatccctttaattctgtctgaGraham Kemp, Chalmers University of Technology
```
### **assemble .pl**

### Fragments:

```
rs International Masonal Mas
ernational Masters Progme in Bio
Bioinformatics
Chalmers Interna
rs Programme in Bio
```
### Assembled sequence:

Chalmers International Masters Programme in Bioinformatics

Graham Kemp, Chalmers University of Technology

```
my_dotplot.pl (part 1)#!/usr/bin/perl## file:
   # file: my_dotplot.pl
                   read two SWISS-PROT files and produce a dotplot
   #open(SWISSPROT_FILE, $ARGV[0]) || die "Can't open $ARGV[0]: $!\n";$seq1 = "";
while ( <SWISSPROT_FILE> ) {chomp;
if ( /ˆ /){
                   s/ //g;
$seq1 .= $_;}
close SWISSPROT_FILE;Graham Kemp, Chalmers University of Technology
```
# **my\_dotplot.pl (part 2)**

```
open(SWISSPROT_FILE, $ARGV[1]) || die "Can't open $ARGV[1]: $!\n";$seq2 = "";
while ( <SWISSPROT_FILE> ) {chomp;
if ( /ˆ/) {
                    s/ //g;
$seq2 .= $_;}
close SWISSPROT_FILE;for ( $i=0 ; $i<length ($seq1) ; $i++ ) {

for ( $j=0 ; $j<length($seq2) ; $j++ ) {
if ( substr($seq1,$i,1) eq substr($seq2,$j,1) ) {print "$i $j\n";}}Graham Kemp, Chalmers University of Technology
```
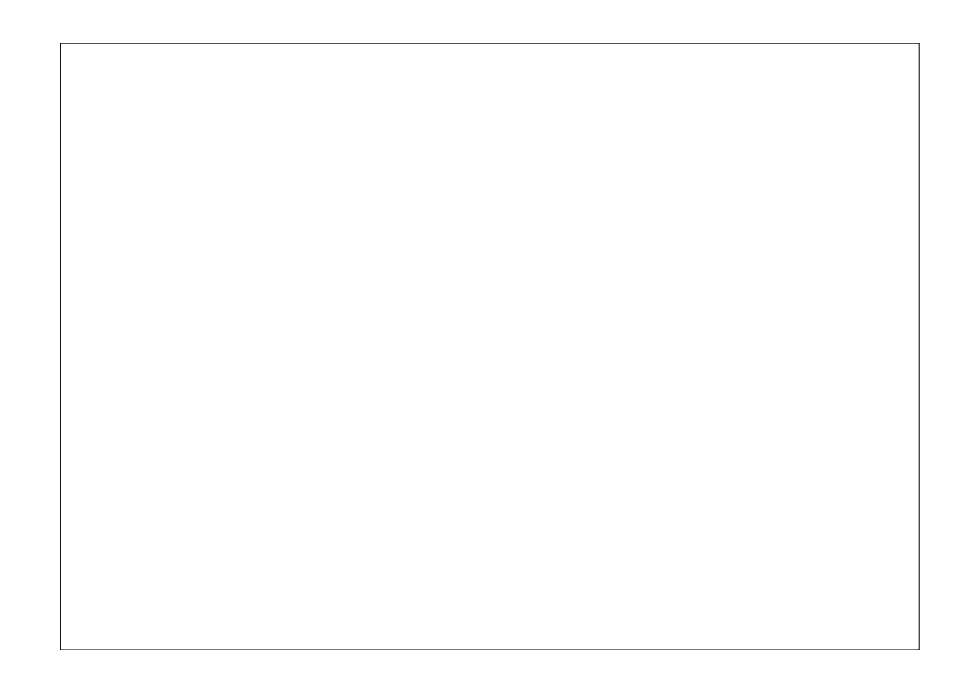